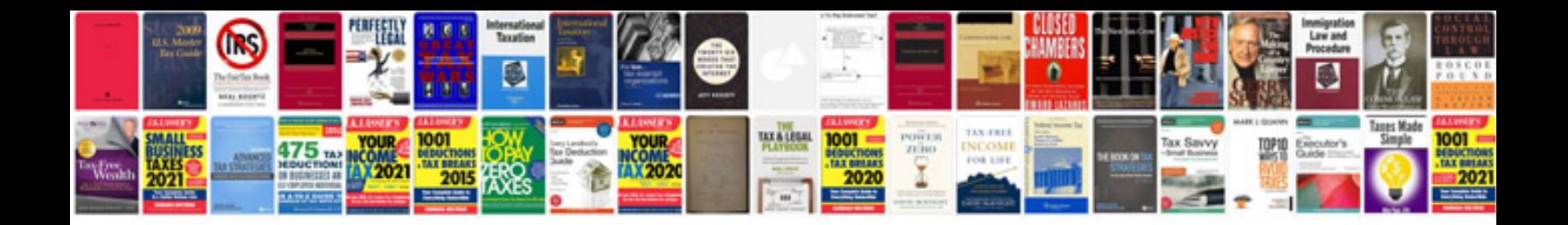

## **Mileage form**

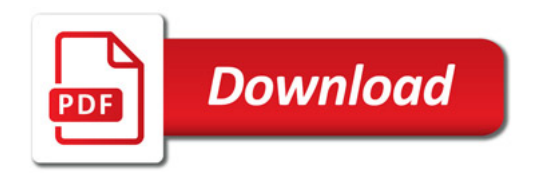

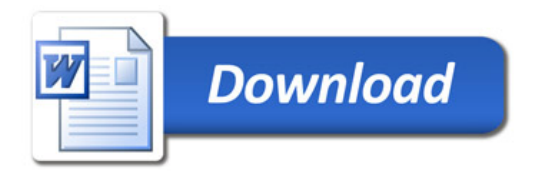